## 1. Partial function application

## 2. Pattern matching

## Ciastocna aplikacia - Partially applied functions

[http://blog.dhananjaynene.com/tags/functional-programming/ \(http://blog.dhananjaynene.com/tags/functional-programming/\)](http://blog.dhananjaynene.com/tags/functional-programming/)

Ciastocna aplikacia transformuje funkciu s nejakym poctom parametrov na inu funkciu s mensim poctom parametrov

Cize zafixuje nejake parametre

f: $(X \times Y \times Z) \rightarrow N$ 

partial(f): $(Y \times Z) \rightarrow N$ 

### Vcera som naznacil, ako sa nieco taketo da spravit s pomocou uzaveru

In  $[ ]: |defadd(a, b):$  return a + b In  $\lceil$  ]: def make adder(a) : def adder(b) : return add(a, b)

return adder

In  $\begin{bmatrix} \end{bmatrix}$ : add\_two = make\_adder(20) add\_two(4)

# Iny priklad

```
In [ ]: def make_power(exponent):
              def power(x):
                  return x**exponent
              return power
```
In  $[ ]: ]$  square = make\_power(2) print(square(3)) print(square(30)) square(300)

#### Balicek functools ma na to funkciu, ktora definiciu takychto funkcii robi este pohodlnejsiu

```
In [ ]: from functools import partial
        def power(base, exponent):
             return base ** exponent
        cube = partial(power, 3)
        cube(2)
In [ ]: def power(base, exponent):
             return base ** exponent
```
cube = partial(power, exponent=3) cube(2)

# Iny priklad, uprveny konstruktor int

Problem je v tom, ze skoro vsetky priklady na internete, ktore najdete su z toho ako vyrobit power funkcie alebo nieco podobne trivialne

```
Skusme nieco trivialne, ale praktickejsie
```
Napriklad funkciu, ktora ma vypisovat do nejakeho specialneho suboru. Napriklad chyboveho vystupu

- In  $[ ]: ]$  import sys from functools import partial print\_stderr = partial(print, file=sys.stderr)
- In [ ]: print\_stderr("pokus")

#### Toto by som vedel dosiahnut aj dekoratorom, aj lambdou aj pomocou closure ale takto je to asi najjednoduchsie

Skusme si niektore z toho naprogramovat v ramci opakovania

```
In \lceil \cdot \rceil: # print stderr = partial(print, file=sys.stderr)
         print_stderr = lambda x: print(x, file=sys.stderr)
         print_stderr('hahahhaha')
```
## Skusme partial application pouzit na refaktorovanie takehoto kodu

```
In [ ]: for text in lines:
             if re.search('[a-zA-Z]\=', text):
                 some_action(text)
            elif re.search('[a-zA-Z]\s\=', text):
                 some_other_action(text)
             else:
                  some_default_action()
```
regularne vyrazy sa daju vytiahnut do funkcie

```
In [ ]: def is_grouped_together(text): # skuste z tohoto spravit partial
             return re.search("[a-zA-Z]\s\=", text)
        def is_spaced_apart(text):
             return re.search("[a-zA-Z]\s\=", text)
        def and_so_on(text):
             return re.search("pattern_188364625", text)
         for text in lines:
             if is_grouped_together(text):
                  some_action(text)
             elif is_spaced_apart(text):
                 some_other_action(text)
             else:
                 some_default_action()
```
# Vidite tam to opakovanie kodu?

## Ako by to bolo cele prerobene?

I . I don't learn that the second the time of time  $\mathcal{A}$ 

```
In []: | is_spaced_apart = partial(re.search, '[a-zA-Z]\s\=')
        is_grouped_together = partial(re.search, '[a-zA-Z]\=')
        for text in lines:
             if is_grouped_together(text):
                  some_action(text)
              elif is_spaced_apart(text):
                 some_other_action(text)
              else:
                  some_default_action()
```
#### Dalsie priklady na pouzitie partial pri refactoringu

```
http://chriskiehl.com/article/Cleaner-coding-through-partially-applied-functions/ (http://chriskiehl.com/article/Cleaner-coding-through-partially-
applied-functions/)
```
## A preco to nepouzit na specializovany konstruktor?

```
In [ ]: class Tovar:
            def __init_(self, typ, mnozstvo=0):
                  self.typ=typ
                  self.mnozstvo=mnozstvo
             def write(self):
                  return '{}: {}'.format(self.typ, self.mnozstvo)
```
nakup\_jablk = Tovar('jablka', 3) print(nakup\_jablk.write())

In  $[ ]: ]$  Jablko = partial(Tovar, 'jablka') Jablko(4).write()

## To iste by fungovalo aj na "objekt" vytvoreny pomocou closure

```
In [ ]: import pyrsistent as ps
```

```
def Tovar(typ, mnozstvo):
    def write():
         return '{}: {}'.format(typ, mnozstvo)
    return ps.freeze({'write': write})
```
In [ ]: Jablko = partial(Tovar, 'jablka') Jablko(5).write()

## Viete si tak vytvorit viacere konstruktory pre tu istu triedu

Co vam brani vytvorit si konstruktor pre nejaky specialny typ loggera alebo objektu na citanie nejakeho specialneho typu suboru.

Nemsuite stale opakovat tie iste parametre vo volani konstruktora / funkcie.

#### Viete to pouzit nie len na specializovanie, ale aj na oddelenie zadavania parametrov funkcie a jej vykonania v case.

Kolko krat sa vam stalo, ze ste vedeli davno v programe aku funkciu budete musiet zavolat a aj s castou argumentov, ale museli ste cakat az do nejakeho casu, kde ste dostali aj zvysok a museli ste parametre predavat spolu s funkciou / objektom na ktorom bola metoda

Ak by ste vedeli vyrobit funkciu, s niektorymi parametrami prednastavenymi, tak by vam stacilo posuvat si tuto jednu funkciu a nemuseli by ste si presuvat vsetky parametre az do miesta, kde ich nakoniec vlozite pri volani funkcie

```
In [ ]: def query_database(userid, password, query) :
             # do query
             # return results
        def bar(userid, password):
             return query_database(userid, password)
```
def foo(userid, password) : return bar(userid, password)

def main(userid, password) : # .. lot of code here .. eventually reaching foo(userid, password)

#### Takto by sa to dalo spravit ak by sme pouzili partial application pomocou vnorenej funkcie.

```
In [ ]: def get_query_agent(userid, password)
              def do_query(query) :
                  # do query
                  # return results
             return do_query
        def bar(querying_func):
             return func(querying_func)
        def foo(querying_func) :
              return bar(querying_func)
        def main(userid, password) :
              query_agent = get_query_agent(userid, password)
              # .. much further down the line
              foo(query_agent)
```
## Teraz o cool funkcionalej vlastnosti, ktora v Pythone nie je

## Pattern matching

Multimethods

Multiple dispatch

## Multiple dispatch (and poor men's patter matching) in Java

<http://blog.efftinge.de/2010/03/multiple-dispatch-and-poor-mens-patter.html> (http://blog.efftinge.de/2010/03/multiple-dispatch-and-poor-menspatter.html) odkaz davam hlavne kvoli nazvu clanku :)

```
In \lceil \cdot \rceil: # -- JAVA --
         static void print(Fruit f) {
          sysout("Hello Fruit");
         }
         static void print(Banana b) {
          sysout("Hello Banana");
         }
         Banana banana = new Fruit();
         print(banana)
```
#### Toto nebol multiple dispatch. Toto bol overloading pretoze sa to rozhodovalo v case kompilacie.

preto by sa vypisalo "Hello banana" na zaklade typu premennej a nie "Hello Fruit" na zaklade typu objektu

multiple dispatch sa rozhoduje dynamicky na zaklade objektu

Multiple dispatch by som dosiahol napriklad ak by print bola metoda objektu.

#### Nanestastie Python nema ani multiple dispatch a ani overloading

```
Nanestastie Python nema ani multiple dispatch a ani overloading
Nema zmysel definovat dve funkcie s rovnakym menom
 In [ ]: | def pokus(a):
           print('pokus1')
        def pokus():
           print('pokus2')
        pokus()
```
#### A je jedno, ci maju rovnaky pocet parametrov alebo rozny. Ani definovanie typu pomocou anotacie v pythone 3 mi nepomoze

Vzdy si len prepisem funkciu inou

Nikdy sa nerozhodne na zaklade parametrov, ktora by sa mala pouzit (tak ako je to napriklad v jave)

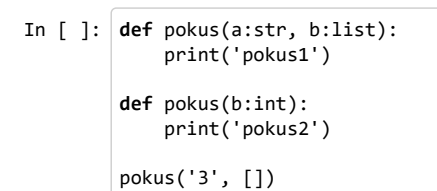

#### V standardnej kniznici jendoducho nie su prostriedky na to, aby som vedel definovat vacero rovnakych fukcii a na zaklade atributov rozhodnut ktora sa ma zavolat

toto plati aj pre metody

nevieme napriklad definovat ani metodu triedy a objektu, ktora sa rovnako vola :(

#### Vela ludom uz napadlo, ze by nieco take bolo celkom cool a spravili nejake pokusy o zapracovanie do jazyka

[http://www.grantjenks.com/docs/pypatt-python-pattern-matching/ \(http://www.grantjenks.com/docs/pypatt-python-pattern-matching/\)](http://www.grantjenks.com/docs/pypatt-python-pattern-matching/)

- [https://github.com/lihaoyi/macropy \(https://github.com/lihaoyi/macropy\)](https://github.com/lihaoyi/macropy)  module import
- [https://github.com/Suor/patterns \(https://github.com/Suor/patterns\)](https://github.com/Suor/patterns)  decorator with funky syntax Shared at Python Brazil 2013
- [https://github.com/mariusae/match \(https://github.com/mariusae/match](https://github.com/mariusae/match)[\) http://monkey.org/~marius/pattern-matching-in-python.html](http://monkey.org/~marius/pattern-matching-in-python.html) (http://monkey.org/~marius/pattern-matching-in-python.html) - operator overloading
- [http://blog.chadselph.com/adding-functional-style-pattern-matching-to-python.html \(http://blog.chadselph.com/adding-functional-style](http://blog.chadselph.com/adding-functional-style-pattern-matching-to-python.html)pattern-matching-to-python.html) - multi-methods
- [http://svn.colorstudy.com/home/ianb/recipes/patmatch.py \(http://svn.colorstudy.com/home/ianb/recipes/patmatch.py\)](http://svn.colorstudy.com/home/ianb/recipes/patmatch.py)  multi-methods
- [http://www.artima.com/weblogs/viewpost.jsp?thread=101605 \(http://www.artima.com/weblogs/viewpost.jsp?thread=101605\)](http://www.artima.com/weblogs/viewpost.jsp?thread=101605) the original multi-methods
- [http://speak.codebunk.com/post/77084204957/pattern-matching-in-python \(http://speak.codebunk.com/post/77084204957/pattern](http://speak.codebunk.com/post/77084204957/pattern-matching-in-python)matching-in-python) - multi-methods supporting callables
- [http://www.aclevername.com/projects/splarnektity/ \(http://www.aclevername.com/projects/splarnektity/\)](http://www.aclevername.com/projects/splarnektity/) not sure how it works but the syntax leaves a lot to be desired
- [https://github.com/martinblech/pyfpm \(https://github.com/martinblech/pyfpm\)](https://github.com/martinblech/pyfpm) multi-dispatch with string parsing
- [https://github.com/jldupont/pyfnc \(https://github.com/jldupont/pyfnc\)](https://github.com/jldupont/pyfnc)  multi-dispatch
- [http://www.pyret.org/ \(http://www.pyret.org/\)](http://www.pyret.org/) It's own language

Ziadna z tychto kniznic nie je taka dobra ako plnohodnotne zapracovana vlastnost do funkcionalneho jazyka, ale skusim aspon na takomto chabom priklade ukazat, co by sa s niecim takymto dalo robit.

## Multimethods

multimethods

uz aj Guido van Rossum si vsimol, ze by to mohlo byt celkom fajn

[http://www.artima.com/weblogs/viewpost.jsp?thread=101605 \(http://www.artima.com/weblogs/viewpost.jsp?thread=101605\)](http://www.artima.com/weblogs/viewpost.jsp?thread=101605)

```
In [ ]: ]# casto sa stava, ze kod vyzera nejak takto
        def foo(a, b):
             if isinstance(a, int) and isinstance(b, int):
                 # ...code for two ints...
             elif isinstance(a, float) and isinstance(b, float):
                  # ...code for two floats...
              elif isinstance(a, str) and isinstance(b, str):
                  # ...code for two strings...
              else:
                  raise TypeError("unsupported argument types (%s, %s)" % (type(a), type(b)))
```
## Nevyzeralo by to ovela lepsie takto?

#### Tento slajd nevidite.

je tu len pre to, aby bol kod na dalsom slajde vykonatelny. Je to kod, ktorym vkladam zelanu funkcionalitu do jazyka

```
In [ ]: | registry = \{\}class MultiMethod(object):
              def __init__(self, name):
                  self.name = name
                  self.typemap = {}
              def __call__(self, *args):
                 types = tuple(arg. class for arg in args) # a generator expression!
                  function = self.typemap.get(types)
                  if function is None:
                      raise TypeError("no match")
                  return function(*args)
              def register(self, types, function):
                  if types in self.typemap:
                      raise TypeError("duplicate registration")
                  self.typemap[types] = function
         def multimethod(*types):
              def register(function):
                 name = function. _name
                  mm = registry.get(name)
                  if mm is None:
                     mm = registry[name] = MultiMethod(name)
                  mm.register(types, function)
                  return mm
              return register
```
In [ ]: @multimethod(int, int) def foo(a, b): print('int int') @multimethod(float, float) def foo(a, b): print('float float') @multimethod(str, str) def foo(a, b): print('str str')

In  $[ ]: |f_{00}(1,1)|$ 

## Co na to treba?

- dekorator, ktory do nejakej struktury bude odkladat funkcie a parametre
- je potrebne overenie, ktora funkcia je ta spravna
- dekorator musi vratit funkciu, ktora sa pozrie do struktury s funkciami, postupne bude overovat, ci sa typy a pocty atributov zhoduju a potom jednu fukciu zavolat
- cele to ma menej ako 20 riadkov (koho to zaujima, moze sa pozriet o par saljdov vyssie ako sa to da spravit)

# Obmedzenia?

- nefunguje to na zaklade pomenovanych atributov
- neda sa pouzit premenlivy pocet atributov
- atributy sa porovnavaju len na zaklade typov. Napada mi milion sposobov, ako by som chcel atributy porovnavat zlozitejsie

# Mozno ina implementacia mi da vacsiu volnost

<http://blog.chadselph.com/adding-functional-style-pattern-matching-to-python.html> (http://blog.chadselph.com/adding-functional-style-patternmatching-to-python.html)

```
In [ ]: from patternmatching import ifmatches, Any, OfType, Where
        @ifmatches
        def greet(gender=OfType(str), name="Joey"):
             print("Joey, whats up man?")
        @ifmatches
         def greet(gender="male", name=Any):
          print("Hello Mr. {}".format(name))
        @ifmatches
        def greet(gender="female", name=Any):
             print("Hello Ms. {}".format(name))
        @ifmatches
        def greet(gender=Any, name=Where(str.isupper)):
             print("Hello {}. IMPORTANT".format("Mr" if gender == 'male' else "Ms")) 
        @ifmatches
        def greet(gender=Any, name=Any):
             print("Hello, {}".format(name))
```
In  $[ ]: |$  greet('male', 'JAKUB')

## No a posledna kniznica so zaujimavou syntaxou

[https://github.com/Suor/patterns \(https://github.com/Suor/patterns\)](https://github.com/Suor/patterns)

```
In [ ]: from patterns import patterns, Mismatch
                    @patterns
                    def factorial():
                              if 0: 1
                             if n is int: n * factorial(n-1)
                              if []: []
                             \frac{1}{2} \frac{1}{2} \frac{1}{2} \frac{1}{2} \frac{1}{2} \frac{1}{2} \frac{1}{2} \frac{1}{2} \frac{1}{2} \frac{1}{2} \frac{1}{2} \frac{1}{2} \frac{1}{2} \frac{1}{2} \frac{1}{2} \frac{1}{2} \frac{1}{2} \frac{1}{2} \frac{1}{2} \frac{1}{2} \frac{1}{2} \frac{1}{2}
```